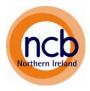

## 1. Evidence sources

#### Eurochild

www.eurochild.org

#### **Investing in Children**

http://www.investinginchildren.eu/

#### Online Research Bank (Ark @ QUB)

http://www.ark.ac.uk/orb/

http://www.ark.ac.uk/orb/child.html (ORB Children's database)

#### **Cochrane Collaboration**

www.cochrane.org

### Joseph Rowntree Foundation (UK)

http://www.jrf.org.uk/

### **Child and Maternal health Intelligence Network**

www.chimat.org.uk

#### What works clearinghouse (USA)

www.whatworks.ed.gov

#### Closing the gap clearinghouse (Australia)

www.aihw.gov.au/closingthegap/

#### **Colorado Blueprints (USA)**

http://www.colorado.edu/cspv/blueprints/

#### Research in Practice (UK)

www.rip.org.uk

#### **Dartington Social Research Unit (UK)**

www.dartington.org.uk

#### Penn State University – EPIS Centre (USA)

http://www.episcenter.psu.edu/

### **Colebrook Centre for evidence & implementation (UK)**

www.cevi.org.uk

#### **Chapin Hall (USA)**

www.chapinhall.org

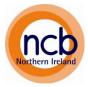

#### NI Assembly Research and Information Service (RaiSe):

http://www.niassembly.gov.uk/Assembly-Business/Research-and-Information-Service-RalSe/

The Evidence for Policy and Practice Information and Co-ordinating Centre (EPPI Centre) http://eppi.ioe.ac.uk/cms/

#### **Social Care online**

http://www.scie-socialcareonline.org.uk/

### **LOCAL POLICY**

#### **NI Government departments**

http://www.nidirect.gov.uk/index/contacts/government-departments-in-northern-ireland.htm?WT.mc\_id=NIDBar-Contacts

### **NI Assembly Questions:**

http://aims.niassembly.gov.uk/questions/search.aspx

These are questions to the Minister(s) answered by the Minister via his/her officials, they are factual and completely free from opinion.

#### **NI Assembly Committee and plenary reports**

Beware: All sorts of people present to committees and what they say is not always entirely accurate – equally what is stated in plenary is often vague on detail and skewed by party policy.

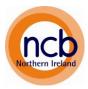

## 2. Expert Google Search Tips

#### 1. Google Scholar

Provides a simple way to broadly search for scholarly literature. From one place, you can search across many disciplines and sources: articles, theses, books, abstracts and court opinions, from academic publishers, professional societies, online repositories, universities and other web sites. Google Scholar helps you find relevant work across the world of scholarly research.

#### 2. Explicit Phrase

Let's say you're looking for content about *underage drinking*. Instead of just typing underage drinking into the Google search box, you will likely be better off searching explicitly for the phrase. To do this, simply enclose the search phrase within double quotes. Example Search: "underage drinking"

#### 3. Exclude Words

Let's say you want to search for content about *underage drinking*, but you want to exclude any results that contain the term *drugs*. To do this, simply use the "-" sign in front of the word you want to exclude.

Example Search: underage drinking -drugs

### 4. Site-Specific Search

Often, you want to search a specific website for content that matches a certain phrase. Even if the site doesn't support a built-in search feature, you can use Google to search the site for your term. Simply use <a href="the">the "site:somesite.com" modifier</a>.

Example Search: Underage drinking site: www.dhsspsni.gov.uk

#### 5. Similar Words and Synonyms

Let's say you want to include a word in your search, but also want to include results that contain similar words or synonyms. To do this, use the "~" in front of the word. Example Search: "underage drinking" ~alcohol

#### 6. Specific Document Types

If you're looking to find results that are of a specific type, you can use the modifier "filetype:". For example, you might want to find only PowerPoint presentations related to underage drinking.

Example Search: "underage drinking" filetype:ppt

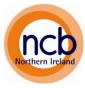

#### 7. This OR That:

By default, when you conduct a search, Google will include all the terms specified in the search. If you're looking for any one of one or more terms to match, then you can use the OR operator. (Note: The OR has to be capitalized).

Example Search: underage drinking OR alcohol misuse

#### 8. Numeric Ranges

This is a rarely used but highly useful tip. Let's say you want to find results that contain any of a range of numbers. You can do this by using the X..Y modifier (in case this is hard to read, what's between the X and Y are two periods). This type of search is useful for years (as shown below), prices, or anywhere where you want to provide a series of numbers. Example Search: president 2010..2014

#### 9. Searching within a website or document

Press Ctrl and F to search for a particular word or phrase within a website or document. A search bar will come up on the page, when you type in the word or phrase it will tell you where it is used and how often it is used.

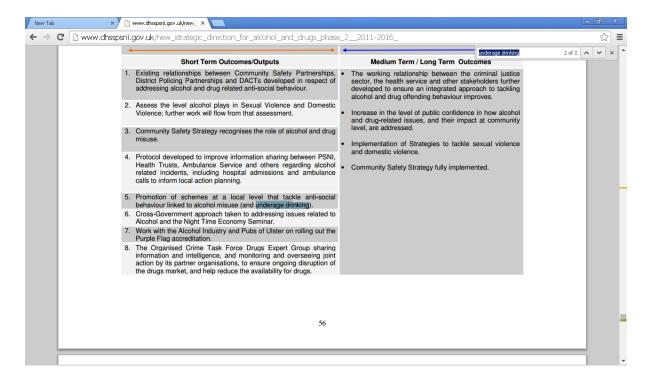

Adapted from <a href="http://blog.hubspot.com/blog/tabid/6307/bid/1264/12-Quick-Tips">http://blog.hubspot.com/blog/tabid/6307/bid/1264/12-Quick-Tips</a> To-Search-Google-Like-An-Expert.aspx

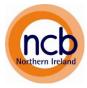

# 3. Outcomes Based Accountability (OBA)

Implementation guide for RBA/OBA [Note: Outcomes based Accountability is also known as Results based accountability/RBA]
<a href="http://raguide.org/">http://raguide.org/</a>

**Fiscal Policy Studies Institute** (Home of RBA and OBA resources, tools and workshops, <a href="http://resultsaccountability.com/">http://resultsaccountability.com/</a>

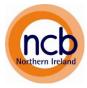

# 4. Impact Measurement Tools

#### Ontario Centre of Excellence for Child and Youth Mental Health:

http://www.excellenceforchildandyouth.ca/resource-hub/measures-database

#### **Action for Children:**

https://www.actionforchildren.org.uk/media/3986553/outcome tools 1.pdf

### **Inspiring Impact:**

http://inspiringimpact.org/listings/

### **CORE Information Management Systems:**

http://www.coreims.co.uk/index.html

### Youth In Mind: Strengths and Difficulties

http://www.sdqinfo.com/py/sdqinfo/b3.py?language=Englishqz(UK)

#### **NHS Choices:**

http://www.nhs.uk/Tools/Pages/Wellbeing-self-assessment.aspx

#### **Charities Evaluation Services:**

http://www.ces-vol.org.uk/tools-and-resources/outcomes-and-outcome-indicators